# Compiling Techniques

Lecture 19: More on Code Generation

## **Overview**

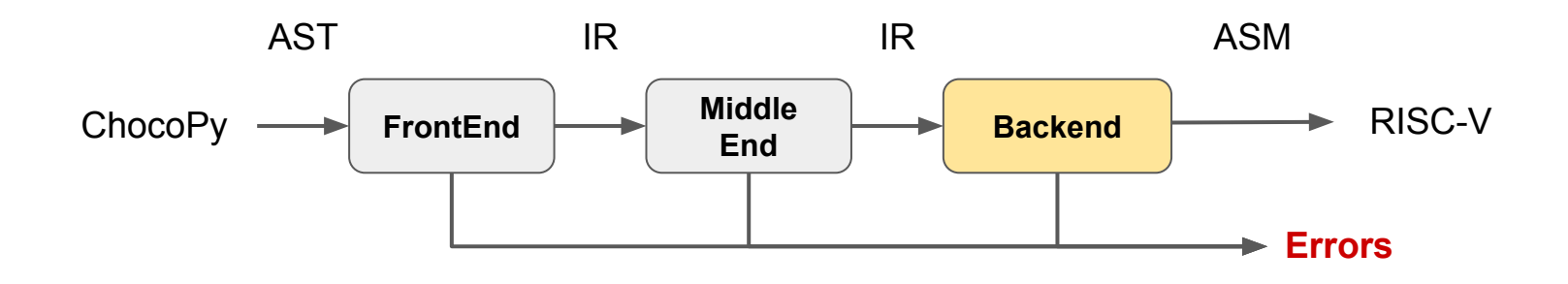

## Alloc / Load / Store

```
a : int = 0a = 42 builtin.module {
   "choco.ast.program"() ({
      "choco.ast.var_def"() ({
      "choco.ast.typed_var"() <{"var_name" = "a"}> ({
      "choco.ast.type_name"() <{"type_name" = "int"}> : () -> ()
      \}) : () -> ()
      }, {
      "choco.ast.literal"() <{"value" = 0 : i32}> : () -> ()
      }) : () -> ()
   }, {
      "choco.ast.assign"() ({
      "choco.ast.id expr"() <{"id" = "a"}> : () -> ()
      }, {
       "choco.ast.literal"() <{"value" = 42 : i32}> : () -> ()
      \}) : () -> ()
  \}) : () -> ()
}
```
## Alloc / Load / Store

 $a : int = 0$  $a = 42$ 

```
%0 = "choco.ir.literal"() <{"value" = 0 : i32}> : () -> !choco.ir.named type<"int">
```

```
%1 = "choco.ir.alloc"() <{"type" = !choco.ir.named type<"int">}> : () ->
!choco.ir.memloc<!choco.ir.named_type<"int">>
```

```
"choco.ir.store"(%1, %0) : (!choco.ir.memloc<!choco.ir.named_type<"int">>, 
! choco.ir.named type<"int">) -> ()
```

```
%2 = "choco.ir.literal"() <{"value" = 42 : i32}> : () -> !choco.ir.named_type<"int">
```

```
"choco.ir.store"(%1, %2) : (!choco.ir.memloc<!choco.ir.named_type<"int">>, 
! choco.ir.named type<"int">) -> ()
```
### Alloc / Load / Store

 $a : int = 0$  $a = 42$ 

```
%0 = "riscv ssa.li"() <{"immediate" = 0 : i32}> : () -> !riscv ssa.reg
%1 = "riscv ssa.alloc"() : () -> !riscv ssa.reg
"riscv ssa.sw"(%0, %1) <{"immediate" = 0 : i32}> : (!riscv ssa.reg, !riscv ssa.reg) -> ()
%2 = "riscv ssa.li"() <{"immediate" = 42 : i32}> : () -> !riscv ssa.reg
"riscv_ssa.sw"(%2, %1) <{"immediate" = 0 : i32}> : (!riscv_ssa.reg, !riscv_ssa.reg) -> ()
```
## What about If-Conditions / Loops

a:  $int = 0$ if True:  $a = 42$ else:  $a = 41$ 

## List Storage: Length + Data

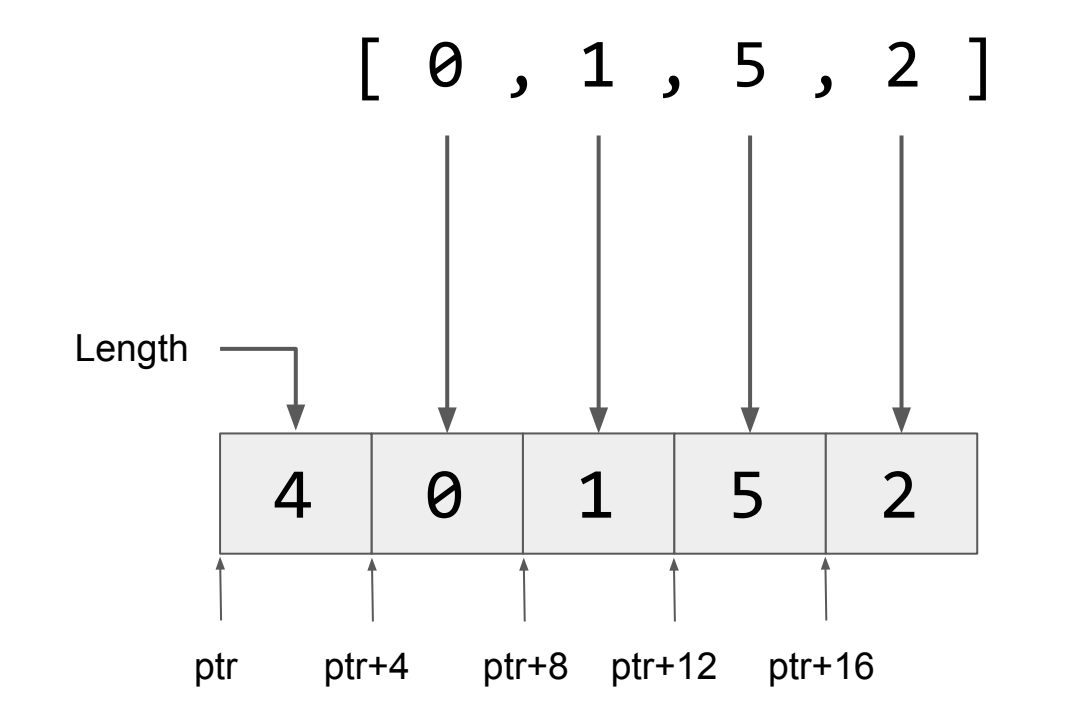

#### *Constructing a List:*

- 1. Allocate `# of elements + 1` words of storage with malloc. The ptr returned by malloc represents the list.
- 2. Store length of list at the first word after ptr (offset zero).
- 3. Store the data elements at words 2 to length+1.

# Iterating Over Lists

 $x: int = 0$ 

for x in [1, 2, 3, 4]: print(x)

# ASCII String Representation

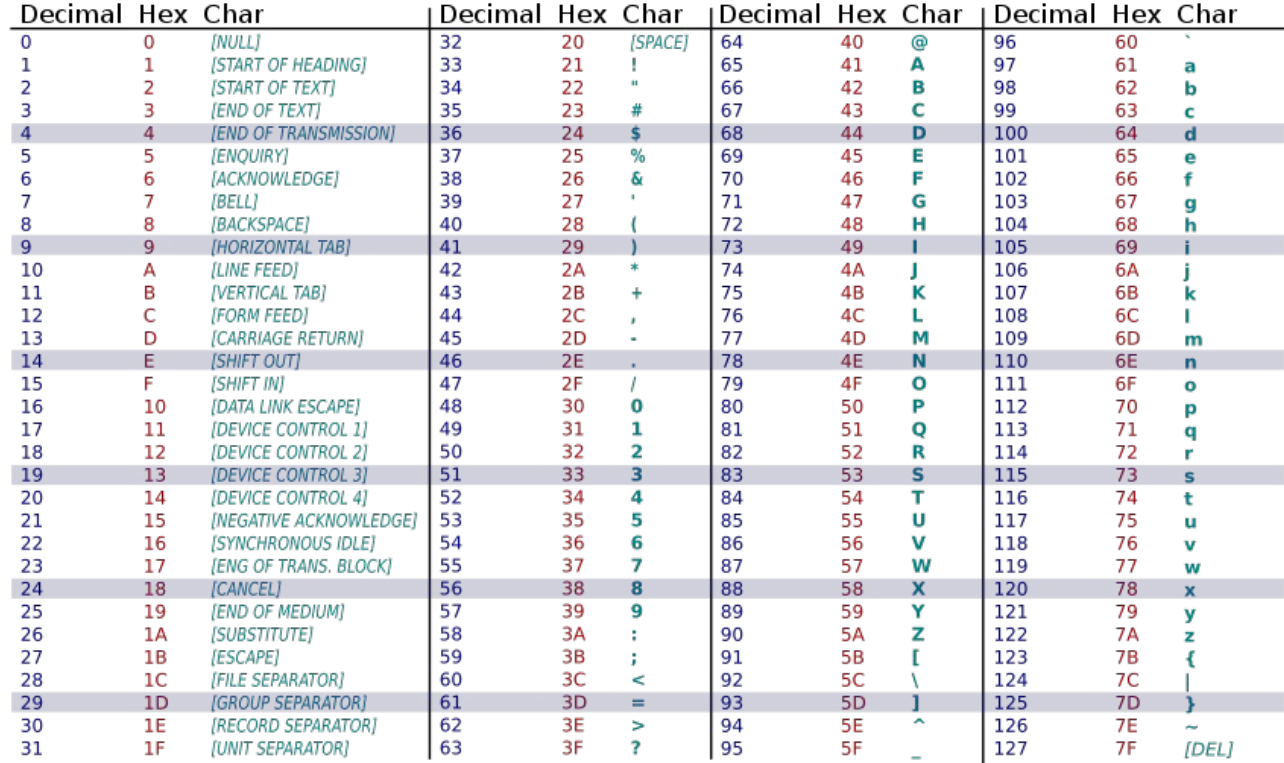

# What about Other Characters?

**Single Byte Encoding** (128 or 256 characters)

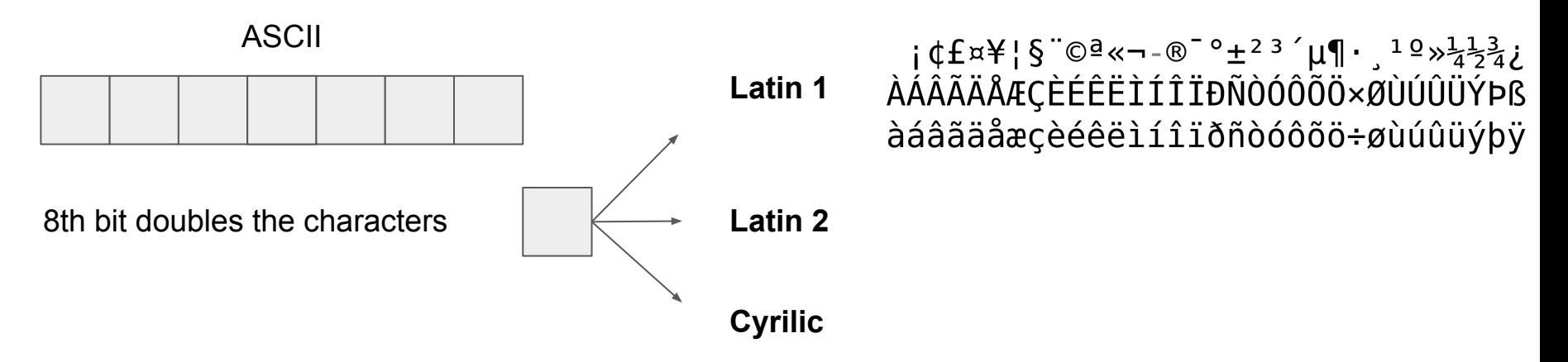

**Unicode Multibyte Encodings** (today: 144,697 characters)

# Strings are Represented as Lists of Characters

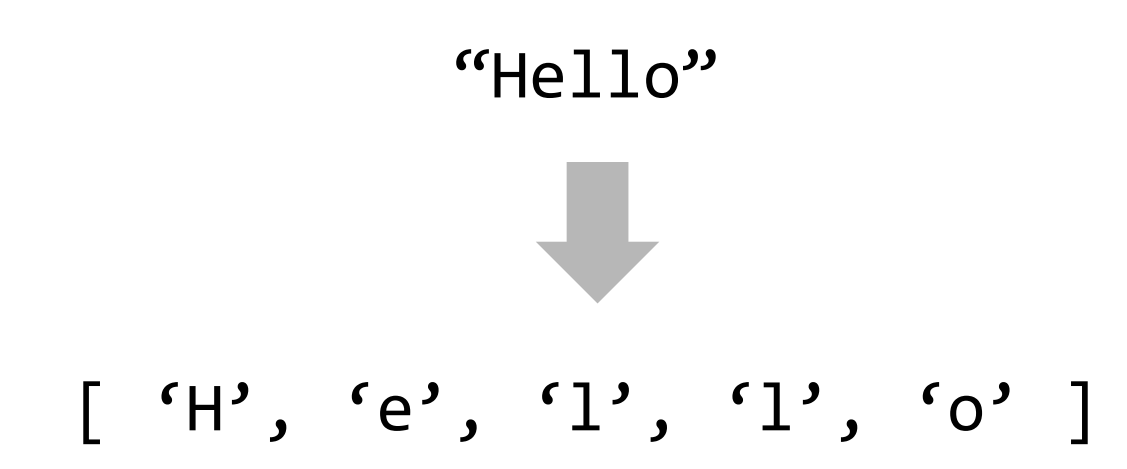

#### **Characters Storage**

- Each character is encoded as ASCII code (use ord() function)
- Each character is stored as a full word (despite only needing a byte)